# **<Final Project: IMDB Data Analysis >**

MATH 3210 Jasmine Hsieh 4120903 12/14/2015

## **Executive Summary**

As a response to the lack of movie rating data available on the internet, I constructed a movie data set with movie from 1983 to 2005, their ratings/votes at both 2005 and 2015, and their genres. The program I chose is Excel and my primary matching method is the Index-Match function with Multiple Criteria. My dataset consist of 25 worksheets. The first worksheet contains 30368 movie titles with 7 attributes: title, year, length, rating at 2005, rating at 2015, votes at 2005, and votes at 2015. Each of the following 24 worksheets represents a genre and contains data of movie titles labelled as such genre.

Besides building the dataset, I also conducted some analysis to the ratings of movies at 2005 and 2015. I concluded that there was no major change in the rankings of genres based on their average ratings. I did note, however, that drama genre had the most significant drop in its rank (from 9<sup>th</sup> to 12<sup>th</sup>) and that the adult genre had the most significant improvement (from 21th to  $10<sup>th</sup>$ ).

I also did the Significant Test – Student's T-test to verify that there are significant differences in every movie genre's ratings from 2005 and 2015. Moreover, War genre is the most statistically different with the least average increase of 0.13 point and Horror genre is the secondly most statistically different, with the average increase of 0.50 point. Interestingly enough, with such a notable average increase, the Horror genre still remains the lowest ranked.

#### **Problem Description**

In my final project, I am to achieve two goals. First, I am to create a dataset with movies dated from 1873 to 2005, their ratings at 2005, their ratings at 2015, and genres. Secondly, I am to look at all the movie genres and see if there's any interesting trend in the change of their ratings from 2005 to 2015.

I have two data sources. The first one is a data set named "Movie Data Set" made by Hadley Wickham, a statistics professor at Rice University. The data set contains 58771 data

entries with the following list: title, year, budget, length, rating, votes, r1-10 (distribution of votes for each rating), MPAA rating, and genres (action, animation, comedy, drama, documentary, romance, and short). (Wickham, 2006)

The other data source is IMDB's "Alternative Interfaces" page which provides plain text data files of all the attributes you can think of that a movie would have. What's difficult is that since every attribute is a separate .list files, it takes quite some time to process to get what one would like.

## **Analysis Technique**

<Part A>

In my initial steps, I import both data sources into Excel, then I use Index-Match function to match the movies titles in both data. Wherever there's a match, the rating at 2015 would be pulled and put besides the rating at 2005 column. Some underlying issues here include the name differences (e.g. "100" v.s. "a hundred"; and "The" v.s. ", the") and identical titles resulting in pulling the wrong values. I do the best I can to fix the issues and I end up eliminating all the identical movies titles on both data sets.

I also eliminate those data with less than 10 votes in 2005. In the end, I get 27777 matches with my data set looking like this:

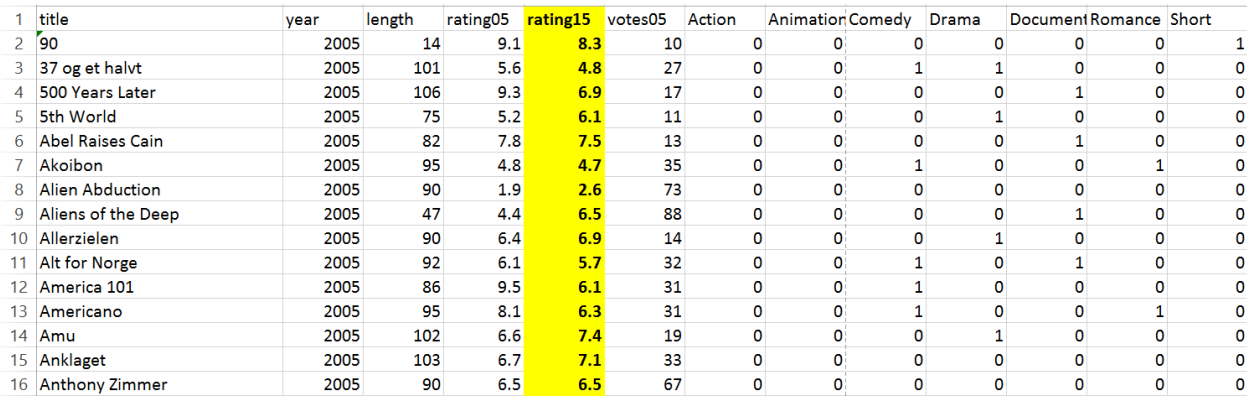

#### *Figure 1 - Initial Match*

My next step is to reconstruct the genre data. The reason I decided on rebuilding the genres is because there are only 7 genres in the data professor Wickham provided. It would have been alright if I just went along with what he had, but I also felt like it would be nice if I can build a complete data set since there's nothing like this available on the internet.

After I import the genre files from imdb.com into excel, this is the amount of data I get from each genre. And then I do Index-Match functions with the 05-15 data I just created and each genre.

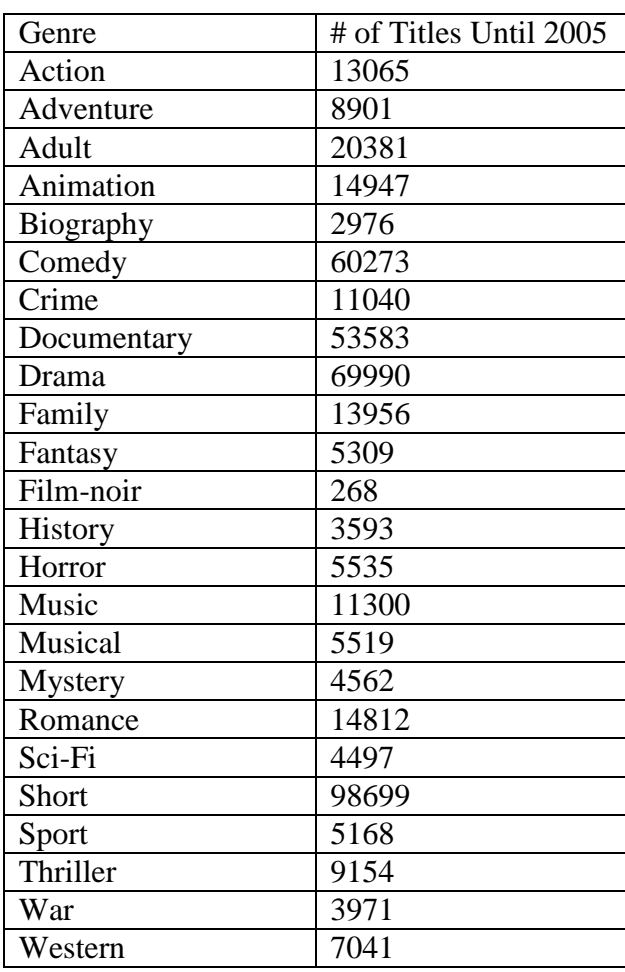

However, a big issue is spotted after I finish the steps. There are 2388 films that are recognized as Short, but 424 actually don't belong in this genre. For example, there is a 90 minute film called "Dead People", and it was recognized as Short because there are two other short films with the same name. So that means my genre matches can possibly suffer from films that share the same name but are in different genres.

Before I decide how to deal with this, I try to find out the magnitude of this issue: the Short genre contains almost 99 thousand films so that it presumably has the most repeating names. And 1963 out of 2388 films that were recognized as Short do belong in this genre (this can be confirmed by their lengths as Short genre contains films less than 45 minutes long). The accuracy rate here is 82% and presumably other genres should have better accuracy rate than this.

The question underlining here is: Is an 82% accuracy rate of a dataset good enough to provide reliable analysis? If not, how can I improve the accuracy? My answer is that even though 82% accurate doesn't sound bad, I want to make my dataset as accurate as possible. After some research, I learned how to match data with both the name and the year in Excel.

The second time matching my data sources, I get 30368 data entries (as opposed to the 27777 last time). Why do I get more data matches this time even though my criteria is more strict? It's because since I'm also taking the "year" into consideration, I don't have to eliminate those identical titles as I did before.

| title              | year | length | rating05 | rating15 | vote05 | vote15  |
|--------------------|------|--------|----------|----------|--------|---------|
| <b>Star Wars</b>   | 1977 | 125    | 8.8      | 8.7      | 134640 | 805027  |
| <b>Pulp Fictio</b> | 1994 | 168    | 8.8      | 8.9      | 132745 | 1217498 |
| <b>Fight Club</b>  | 1999 | 139    | 8.5      | 8.9      | 112092 | 1233907 |
| American           | 1999 | 121    | 8.5      | 8.4      | 109991 | 763139  |
| Star Wars:         | 1980 | 129    | 8.8      | 8.8      | 103706 | 734407  |
| <b>Saving Priv</b> | 1998 | 170    | 8.3      | 8.6      | 100267 | 806448  |
| Schindler's        | 1993 | 195    | 8.8      | 8.9      | 97667  | 795371  |
| Raiders of         | 1981 | 115    | 8.7      | 8.5      | 93511  | 609055  |
| Gladiator          | 2000 | 155    | 8        | 8.5      | 92495  | 902224  |
| <b>Bravehear</b>   | 1995 | 177    | 8.3      | 8.4      | 92437  | 680591  |
| Memento            | 2000 | 113    | 8.7      | 8.5      | 90317  | 783353  |
| Titanic            | 1997 | 194    | 6.9      | 7.7      | 90195  | 734502  |

*Figure 2 - what the data look like after my second attempt*

Another huge time-consuming issue happens when I'm repeating this procedure with each of the 24 genres. It takes up to 3 hours for my computer to finish Index-Match double criteria (name and year) for 1 genre. How can I possibly finish 24 genres? My solution is to do the original name match first, eliminate those titles that don't have any match, and then do the

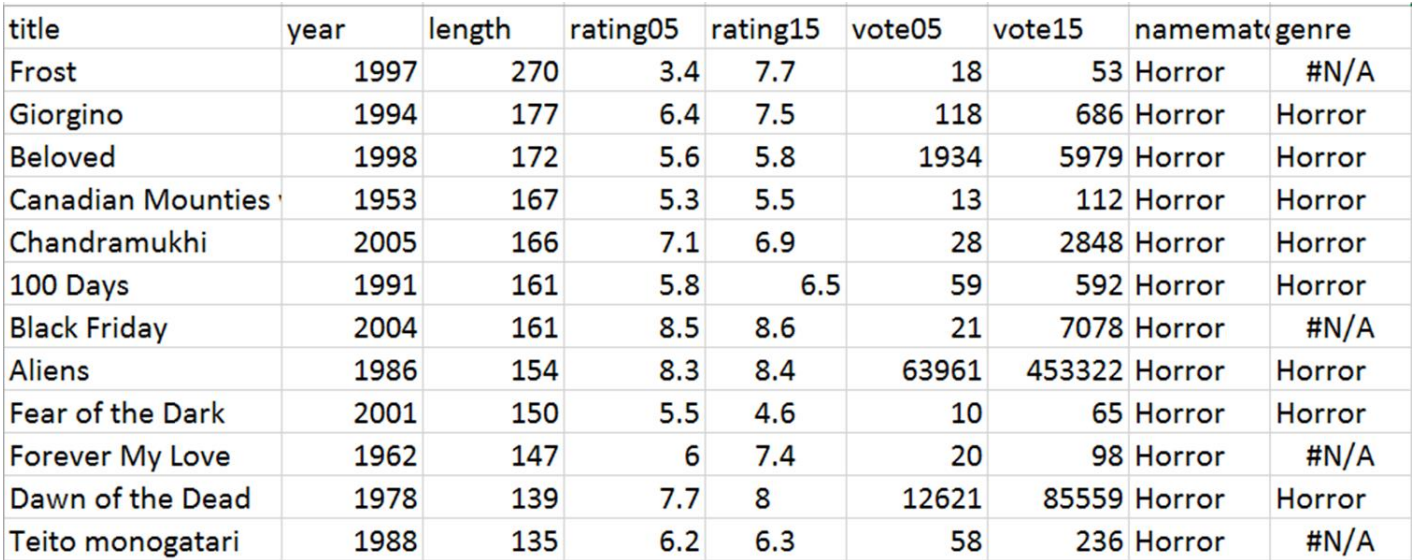

double criteria Index-Match with the remaining data. Excel Macros are also used to make the repetition of steps faster.

*Figure 3 - A sample of the difference before and after double criteria match*

The chart below is a sample of the differences between the old match method and the new match method. Most genres suffer a loss in the number of titles; however, there are some genres that benefit from the fact that there are movies with identical titles existing in the dataset. The extreme of such case is the horror genre. Its number of titles almost doubled and that makes me wonder if it implies that the movie producers aren't very creative when it comes to naming horror movies.

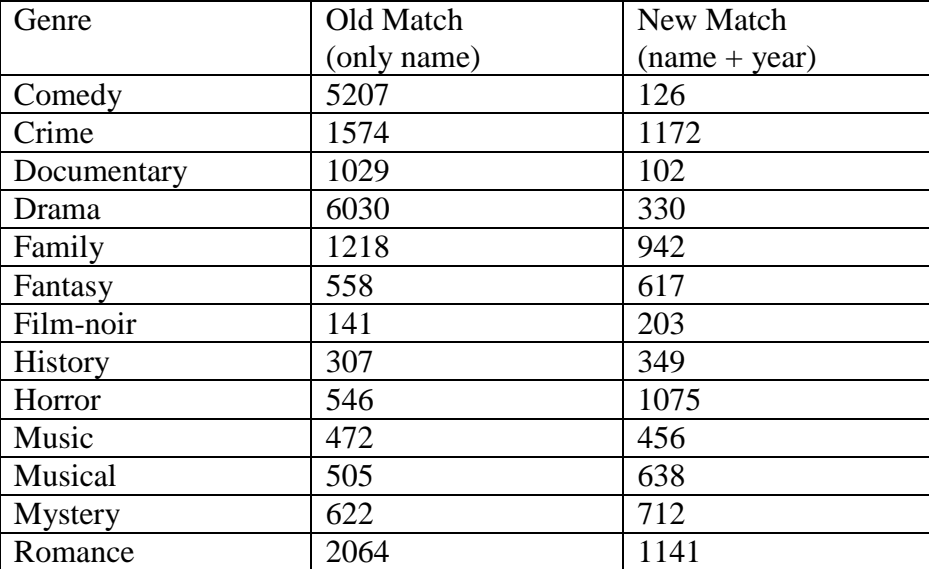

Up until this point, my data construction is completed. I have created a workbook with 25 worksheets. The first worksheet contains 30368 movie titles with 7 attributes: title, year, length, rating at 2005, rating at 2015, votes at 2005, and votes and 2015. Each of the following 24 worksheets represents a genre and contains data of movie titles labelled as such genre.

| $\mathbf{r}$ .            | $\omega$ | Ċ,     | U                         | c.              | $\mathcal{L}$ | $\bar{\omega}$ | v.             | $\mathcal{L}_{\mathcal{A}}$ | $\mathbf{r}$ |        | $\mathbf{r}_{\mathrm{in}}$<br>$\mathbf{r}$ | $\sim$    | $\checkmark$    | $\mathbf{r}$ . | $\overline{\phantom{a}}$ |         | $\mathbf{r}$ | U              |
|---------------------------|----------|--------|---------------------------|-----------------|---------------|----------------|----------------|-----------------------------|--------------|--------|--------------------------------------------|-----------|-----------------|----------------|--------------------------|---------|--------------|----------------|
| title                     | year     | length | rating05                  | rating15 vote05 |               | vote15         | genre          |                             |              |        |                                            |           |                 |                |                          |         |              |                |
| 8 to 4                    | 1981     | 77     | 5.8                       | 6.3             | 32            |                | 147 Adult      |                             |              |        |                                            |           |                 |                |                          |         |              |                |
| 800 Fanta:                | 1979     | 82     | 5.1                       | 6.1             | 30            |                | 107 Adult      |                             |              |        |                                            |           |                 |                |                          |         |              |                |
| Aerobisex                 | 1983     | 85     | 4.9                       | 6.3             | 12            |                | 26 Adult       |                             |              |        |                                            |           |                 |                |                          |         |              |                |
| Afternoon                 | 1980     | 80     | 4.6                       | 6.7             | 15            |                | 63 Adult       |                             |              |        |                                            |           |                 |                |                          |         |              |                |
| All About                 | 1978     | 90     | 4.3                       | 6.9             | 10            |                | 35 Adult       |                             |              |        |                                            |           |                 |                |                          |         |              |                |
| All the Wa                | 1984     | 85     | 3.5                       | 6.1             | 19            |                | 57 Adult       |                             |              |        |                                            |           |                 |                |                          |         |              |                |
| Amanda b                  | 1981     | 95     | 5.7                       | 6.3             | 56            |                | 177 Adult      |                             |              |        |                                            |           |                 |                |                          |         |              |                |
| American                  | 1994     | 84     | 4.4                       | 6.5             | 24            |                | 30 Adult       |                             |              |        |                                            |           |                 |                |                          |         |              |                |
| American                  | 1981     | 79     | 4.5                       | 7.4             | 11            |                | 74 Adult       |                             |              |        |                                            |           |                 |                |                          |         |              |                |
| <b>Army Brat</b>          | 1987     | 80     | 4.8                       | 6.3             | 18            |                | 35 Adult       |                             |              |        |                                            |           |                 |                |                          |         |              |                |
| <b>Aunt Peg</b>           | 1980     | 80     | 5.4                       | 6.5             | 28            |                | 102 Adult      |                             |              |        |                                            |           |                 |                |                          |         |              |                |
| <b>Baby Face</b>          | 1986     | 80     | 7.4                       | 6.7             | 21            |                | 64 Adult       |                             |              |        |                                            |           |                 |                |                          |         |              |                |
| <b>Babylon Pi</b>         | 1979     | 77     | 5.9                       | 6.3             | 17            |                | 107 Adult      |                             |              |        |                                            |           |                 |                |                          |         |              |                |
| <b>Bad Girls</b>          | 1981     | 82     | 6.4                       | 6.7             | 59            |                | 195 Adult      |                             |              |        |                                            |           |                 |                |                          |         |              |                |
| <b>Bad Girls</b>          | 1994     | 99     | 4.8                       | 5               | 2150          |                | 9243 Adult     |                             |              |        |                                            |           |                 |                |                          |         |              |                |
| <b>Bad Girls I</b>        | 1986     | 102    | 4.6                       | 5.7             | 13            |                | 58 Adult       |                             |              |        |                                            |           |                 |                |                          |         |              |                |
| Barbara B                 | 1977     | 87     | 6                         | 6.7             | 56            |                | 367 Adult      |                             |              |        |                                            |           |                 |                |                          |         |              |                |
| Beauty                    | 1981     | 87     | 4.1                       | 6.9             | 11            |                | 41 Adult       |                             |              |        |                                            |           |                 |                |                          |         |              |                |
| <b>Behind the</b>         | 1972     | 72     | 5.3                       | 6.1             | 380           |                | 1482 Adult     |                             |              |        |                                            |           |                 |                |                          |         |              |                |
| <b>Bel Ami</b>            | 1976     | 104    | 3.7                       | 5               | 23            |                | 103 Adult      |                             |              |        |                                            |           |                 |                |                          |         |              |                |
| <b>Between t</b>          | 1985     | 76     | 7.2                       | 6.6             | 31            |                | 77 Adult       |                             |              |        |                                            |           |                 |                |                          |         |              |                |
| <b>Beverly Hi</b>         | 1986     | 85     | 6.7                       | 6.5             | 13            |                | 55 Adult       |                             |              |        |                                            |           |                 |                |                          |         |              |                |
| <b>Blond &amp; B</b>      | 2001     | 95     | 8.1                       | 7.8             | 28            |                | 108 Adult      |                             |              |        |                                            |           |                 |                |                          |         |              |                |
| <b>Blonde An</b>          | 1981     | 84     | 3.8                       | 6.6             | 19            |                | 78 Adult       |                             |              |        |                                            |           |                 |                |                          |         |              |                |
| <b>Blonde Fir</b>         | 1978     | 86     | 6.2                       | 7.2             | 13            |                | 66 Adult       |                             |              |        |                                            |           |                 |                |                          |         |              |                |
| <b>Blonde Go</b>          | 1982     | 82     | 5.8                       | 6.3             | 14            |                | 62 Adult       |                             |              |        |                                            |           |                 |                |                          |         |              |                |
| <b>Blue Jean</b>          | 1991     | 87     | 7.9                       | 7.5             | 19            |                | 28 Adult       |                             |              |        |                                            |           |                 |                |                          |         |              |                |
| <b>Blue Movi</b>          | 1971     | 88     | 4.2                       | 5.1             | 108           |                | 323 Adult      |                             |              |        |                                            |           |                 |                |                          |         |              |                |
| <b>Bobby Sox</b>          | 1996     | 90     | $\overline{7}$            | 6.8             | 47            |                | 82 Adult       |                             |              |        |                                            |           |                 |                |                          |         |              |                |
| <b>Bodies in I</b>        | 1983     | 73     | 5                         | 7.2             | 11            |                | 39 Adult       |                             |              |        |                                            |           |                 |                |                          |         |              |                |
| <b>Body Talk</b>          | 1982     | 81     | 4.9                       | 6.2             | 16            |                | 52 Adult       |                             |              |        |                                            |           |                 |                |                          |         |              |                |
| ← →    Action   Adventure |          |        | Adult Animation Biography |                 |               |                | Comedy   Crime | Documentary                 | Drama        | Family | Fantasy                                    | Film-Noir | <b>History.</b> | Horror         | Music                    | Musical |              | Myste $\oplus$ |
|                           |          |        |                           |                 |               |                |                |                             |              |        |                                            |           |                 |                |                          |         |              |                |

*Figure 4 - What my final workbook looks like*

# <Part B>

The second part of my analysis, I'm going to do two things. First, I will do a simple analysis on the ranks of movie genres based on their average ratings in both 2005 and 2015, and report on any interesting finding. Second, I'm going to do a significance test (Student's T-test) within each genre and between genres, to see if there are significant differences in the change of ratings throughout these 10 years.

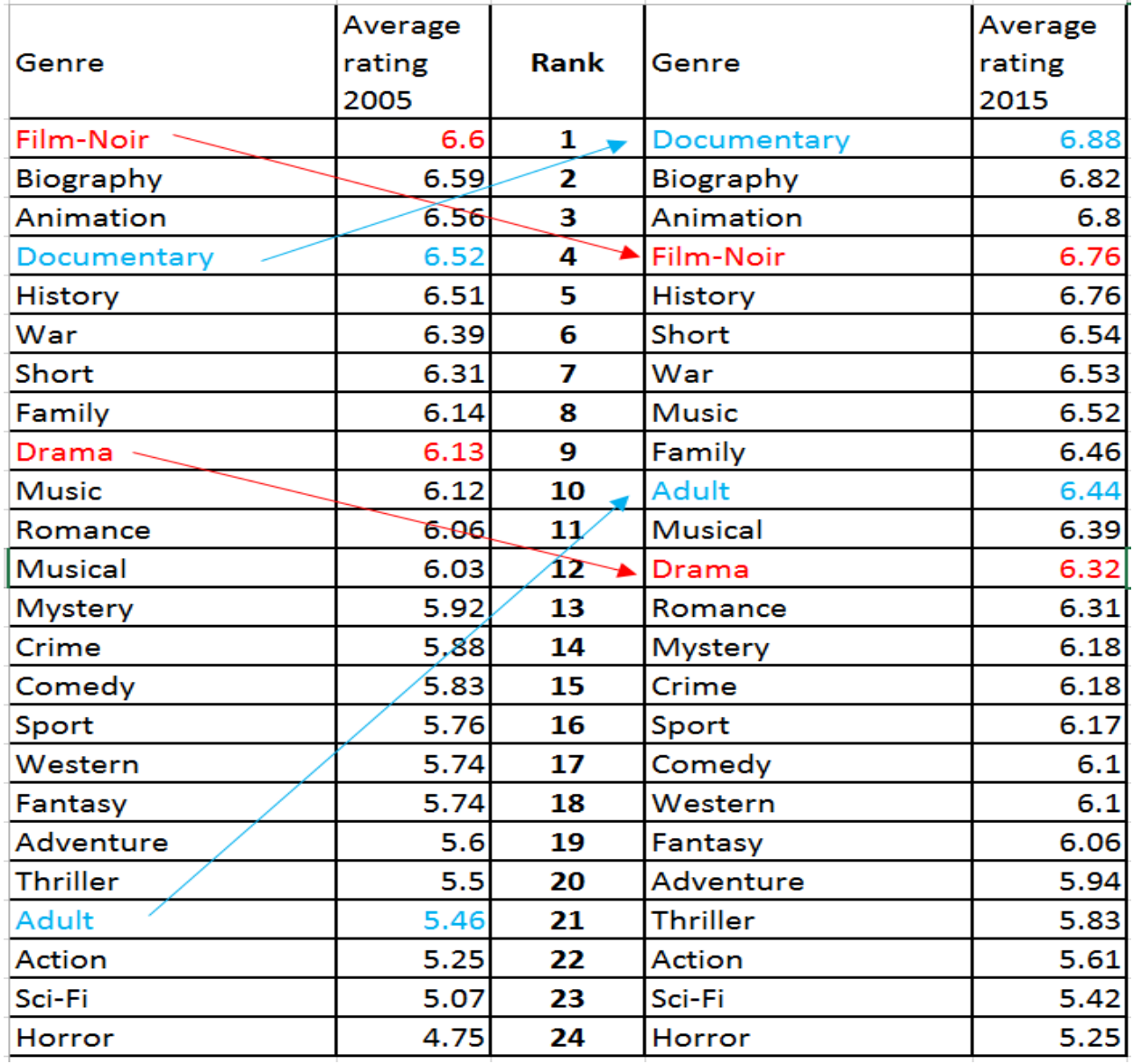

## *Figure 5 - Trend On The Ranks Of Genre Ratings*

Above is the chart that I created to show the trend on the ranks of genre ratings. On the left side are the ranks of genres based on their average ratings in 2005 and on the right side is that of 2015. After reading both ranks, I notice that there really isn't much change of the genre ranks. The top five highly-rated genres (film-noir, biography, animation, documentary, history) in 2005 are still the top five currently; and the bottom three lowest rated genres (action, sci-fi, horror) also remains the bottom three lowest today.

Three biggest differences in the ranks of 2005 and 2015 are: 1. Film-Noir and Documentary genres switched places; 2. Drama's rank dropped the most (from the  $9<sup>th</sup>$  to the  $12<sup>th</sup>$ ); 3. Adult's rank increased the most (from the  $21<sup>st</sup>$  to the  $10<sup>th</sup>$ ).

Now we're getting into the significant test.

A T-test is a statistic test that checks if two means (averages) are reliably different from each other. Looking at the means, we can tell the difference. But we can't be sure if that's a reliable difference. Simple example: If I throw a coin 100 times, and I get 45 times heads and 55 times tails. Can I conclude that it is more likely to get tails than heads? No. It's just random fluctuations.

We normally would get two values after running the T-test: the T-value and the P-value. The T-value can be described as  $T = \frac{Variance \ between \ groups}{Variance \ within \ groups}$  or  $\frac{strength \ of \ the \ "signal" }{the \ surrounding \ noise}$  $\frac{t}{t}$  rength by the stylum.<br>the surrounding noise.

the T-value is, the bigger the difference. But how do we know if the T-value is big enough to show a difference? That's when we need to look at the P-value. The P-value tells us the likelihood that there is not really a difference.

Specifically, the P-value is the probability that the pattern of data in our sample could be produced by random data. If P=0.05, it means there's 5% chance that there is no real difference. The P value only depends on the size of the sample. Bigger sample makes it easier to detect differences. A good guideline is to have at least 30+ data points in each group.

I first run T-test for each genre's rating at 2005 and rating at 2015. The result is more than clear that there are significant difference within each genre between its rating at 2005 and 2015. Then I run each genre's difference in rating (2015 rating − 2005 rating) against the overall movies' difference in rating. Below is the result I get.

| Genre                  | <b>T-value</b> | <b>P-value</b><br>(two-tailed) | Average<br>increase in<br>rating | Genre           | <b>T-value</b> | P-value<br>(two-tailed) | Average<br>increase in<br>rating |
|------------------------|----------------|--------------------------------|----------------------------------|-----------------|----------------|-------------------------|----------------------------------|
| <b>Action</b>          | $-1.73783$     | 0.082406                       | 0.36                             | <b>History</b>  | 2.034794       | 0.042608                | 0.25                             |
| <b>Adventure</b>       | $-0.62423$     | 0.532595                       | 0.34                             | Horror          | $-6.26058$     | 5.42E-10                | 0.5                              |
| <b>Adult</b>           | $-4.68309$     | 1.45E-05                       | 0.98                             | <b>Music</b>    | $-1.88905$     | 0.059503                | 0.4                              |
| <b>Animation</b>       | 2.898997       | 0.003847                       | 0.24                             | Musical         | $-1.0821$      | 0.279602                | 0.36                             |
| Biography              | 2.341585       | 0.019682                       | 0.23                             | <b>Mystery</b>  | 2.296458       | 0.021922                | 0.26                             |
| Comedy                 | 0.70634        | 0.481291                       | 0.27                             | Romance         | 3.539629       | 0.000415                | 0.25                             |
| Crime                  | 0.889689       | 0.373795                       | $0 - 3$                          | Sci-Fi          | $-0.72674$     | 0.467601                | 0.35                             |
| <b>Documentar</b><br>M | $-0.23293$     | 0.816291                       | 0.36                             | Short           | 0.992313       | 0.322431                | 0.23                             |
| Drama                  | 2.700048       | 0.007286                       | 0.19                             | Sport           | $-2.14196$     | 0.033148                | 0.41                             |
| Family                 | 0.243598       | 0.807591                       | 0.32                             | <b>Thriller</b> | $-0.22352$     | 0.823168                | 0.33                             |
| Fantasy                | 0.318501       | 0.750208                       | 0.32                             | War             | 6.657406       | 5.81E-11                | 0.14                             |
| Film-noir              | 5.34596        | 2.32E-07                       | 0.16                             | Western         | $-1.18006$     | 0.238416                | 0.36                             |

*Figure 6 - T-test: each genre's difference in ratings against the overall's difference in ratings.*

Action, Adventure, Comedy, Crime, Documentary, Family, Fantasy, Music, Musical, Sci-Fi, Short, Thriller, Western genres are not significantly different from the total movies. In other words, 13 out of 24 genres have the same trend in ratings in 10 years (averagely 0.32 point increase).

War genre is the most statistically different from the average movies with an average increase only 0.13 point. It is also has the least average increase. On the other hand, Horror genre is the secondly most statistically different from the average movies with an average increase of 0.50 point.

I think it's worth noting that the Adult genre actually has the seemingly biggest difference from the overall movies than any other genre (it has a 0.98 average increase). But the

T-test helps us determine that some of its difference is due to random fluctuation, so that it is actually the secondly statistically most different.

## **Assumptions**

I assume that all the data I acquired online are accurate, And, I also assume that there are no two movies sharing the same name made in the same year. If such case existed, then there would be errors in my data.

## **Results**

Based on the analysis and research carried out in the Analysis Technique section, I have the following observations.

- An average movie rating at 2005 is 5.91. An average movie rating at 2015 is 6.23. The average increase is 0.32 point (out of ten).
- There isn't much change of the rating ranks based on genres from 2005 to 2015. The top five highly-rated (film-noir, biography, animation, documentary, and history) and the bottom three lowest rated (action, sci-fi, and horror) remains the same.
- Two biggest differences in the ranks of movie genres' ratings between 2005 and 2015 are: 1. Drama's rank dropped the most (from the 9th to the 12th); 2. Adult's rank increased the most (from the 21st to the 10th).
- According to the T-test, every genre's ratings at 05 and 15 are significantly increased.
- 13 movie genres follows the same trend as overall movies: Action, Adventure, Comedy, Crime, Documentary, Family, Fantasy, Music, Musical, Sci-Fi, Short, Thriller, and Western.
- War genre is the most statistically different, with the least average increase of 0.13 point. (Its rank dropped from  $6<sup>th</sup>$  to  $7<sup>th</sup>$ )
- Horror genre is the secondly most statistically different, with the average increase of 0.50 point (second highest), yet it remains the lowest ranked.

# **Issues**

I've fairly discussed this part in the Analysis Technique section.

# **References**

The Internet Movie Database (IMDB). (2015, Nov 27). *Alternative Interfaces*. Retrieved from The Internet Movie Database (IMDB): http://www.imdb.com/interfaces

Wickham, H. (2006, June 5). *Movies dataset.* Retrieved from the website of Hadley Wickham:

http://had.co.nz/data/movies/description.pdf